# **Google Maps location**

#### Use case

This calculated field returns the **Google maps** location for a given **address**.

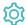

## Configuration

1 Create a new Calculated Text Field (by JWT) custom field and name it properly.

Providing a description will help you to identify what the custom field does but this step is optional

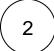

#### Parsing mode

Select Advanced text as parsing mode.

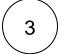

#### Parser expression

Add the following expression:

#### Text to be parsed for Calculated Text Field:

### more info...

%{issue.cf10407} is the field code for the custom field Address, which is a text Field (single line). The field in the example simply contains: "Atlassian Sydney".

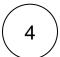

Add the field to the relevant view screens.

Remember: All calculated fields are read-only and cannot be manually updated on a create or edit screen.

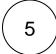

#### Check the results

Once configured and added to an issue screen, the result will look like this:

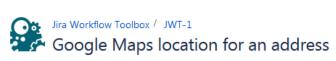

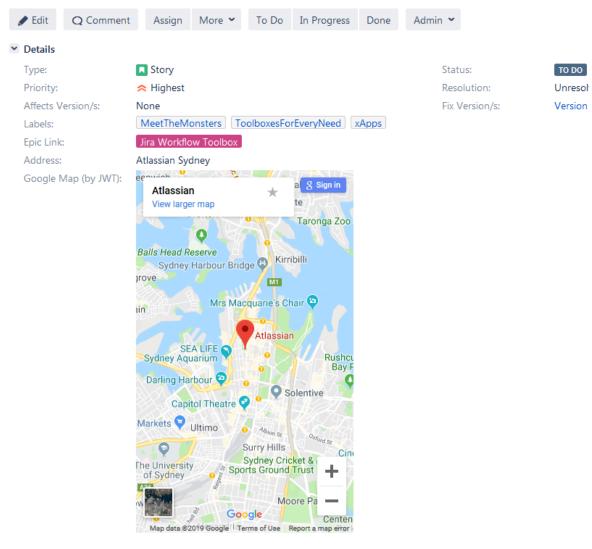

## Related use cases

| Title                                         | Field type | JWT feature | Label      |
|-----------------------------------------------|------------|-------------|------------|
| Check if an issue was resolved on time        | Text       |             |            |
| Components from all sub-tasks                 | Text       |             |            |
| Details of the last comment                   | Text       |             | STAFF PICK |
| Difference between two dates in business days | Text       |             |            |

| Display additional details of the issue creator           | Text |               |            |
|-----------------------------------------------------------|------|---------------|------------|
| Display current issue's project category                  | Text |               |            |
| Display historic due dates                                | Text |               |            |
| Display reporters of linked Cloud issues                  | Text | <b>\times</b> |            |
| Google Maps location                                      | Text |               | STAFF PICK |
| Highest ranked custom field value among all linked issues | Text |               |            |
| Last comment, its author, and timestamp                   | Text |               | STAFF PICK |
| Last commenter's full name                                | Text |               |            |
| Status and assignee of parent issue                       | Text |               |            |
|                                                           |      |               |            |

If you still have questions, feel free to refer to our support team.